## **Тема 7. Налаштування роботи протоколу динамічного конфігурування вузлів DHCP**

|                | Мережа А          |                |                |                |                  | Мережа В          |                |                |                |                  |
|----------------|-------------------|----------------|----------------|----------------|------------------|-------------------|----------------|----------------|----------------|------------------|
| Варіант        | станції<br>Робочі | Сервери        | Принтери       | Комутатори     | доступу<br>Точки | станції<br>Робочі | Сервери        | Принтери       | Комутатори     | доступу<br>Точки |
| $\mathbf{1}$   | 179               | 3              | 10             | $\mathbf{2}$   | $\mathbf{1}$     | 73                | $\overline{4}$ | 16             | $\overline{2}$ | $\mathbf{2}$     |
| $\overline{2}$ | 115               | $\overline{4}$ | 20             | $\overline{2}$ | $\overline{2}$   | 31                | 3              | $28\,$         | $\overline{c}$ | $\,1$            |
| 3              | 128               | $\mathbf{1}$   | 10             | 3              | $\mathbf{1}$     | 84                | 3              | 5              | $\mathfrak{Z}$ | $\overline{2}$   |
| $\overline{4}$ | 29                | 5              | 24             | 3              | $\overline{2}$   | 147               | 3              | 6              | $\mathfrak{Z}$ | $\,1\,$          |
| 5              | 67                | $\mathbf{2}$   | 21             | $\overline{2}$ | $\mathbf{1}$     | 59                | 3              | 27             | $\mathfrak{Z}$ | $\sqrt{2}$       |
| 6              | 41                | 3              | $\tau$         | $\sqrt{2}$     | $\overline{2}$   | 98                | $\overline{4}$ | 26             | $\mathfrak{Z}$ | $\,1$            |
| $\overline{7}$ | 90                | $\mathbf{1}$   | 15             | $\mathfrak{Z}$ | $\mathbf{1}$     | 145               | 3              | 20             | $\sqrt{2}$     | $\sqrt{2}$       |
| 8              | 172               | $\mathbf{2}$   | 13             | 3              | $\overline{2}$   | 30                | $\overline{4}$ | $\mathfrak{Z}$ | $\sqrt{2}$     | $\,1\,$          |
| 9              | 75                | 5              | 23             | $\overline{2}$ | $\boldsymbol{0}$ | 130               | $\overline{4}$ | 19             | $\overline{2}$ | 3                |
| 10             | 78                | $\mathbf{1}$   | 26             | $\sqrt{2}$     | 3                | 50                | $\overline{4}$ | 3              | $\sqrt{2}$     | $\boldsymbol{0}$ |
| 11             | 124               | 3              | $\overline{4}$ | 3              | $\boldsymbol{0}$ | 198               | 3              | 17             | 3              | 3                |
| 12             | 43                | $\overline{4}$ | 24             | 3              | 3                | 144               | 3              | 24             | $\mathfrak{Z}$ | $\boldsymbol{0}$ |
| 13             | 208               | $\overline{2}$ | 28             | $\overline{2}$ | $\boldsymbol{0}$ | 125               | $\mathbf{2}$   | $8\,$          | $\mathbf{2}$   | $\mathbf{2}$     |
| 14             | 217               | 3              | 12             | $\overline{2}$ | $\boldsymbol{0}$ | 89                | $\mathbf{1}$   | $20\,$         | $\mathbf{2}$   | $\,1\,$          |
| 15             | 197               | $\overline{2}$ | $11\,$         | $\overline{2}$ | $\overline{2}$   | 185               | 5              | 15             | $\overline{2}$ | $\boldsymbol{0}$ |
| 16             | 234               | 3              | 12             | $\overline{2}$ | $\mathbf{1}$     | 62                | $\overline{2}$ | $11\,$         | $\overline{c}$ | $\boldsymbol{0}$ |
| $17\,$         | 168               | $\overline{4}$ | $\overline{4}$ | $\overline{3}$ | $\mathbf{1}$     | 14                | 5              | 18             | $\overline{3}$ | $\overline{2}$   |
| 18             | 112               | $\overline{2}$ | 9              | 3              | $\overline{2}$   | 48                | $\mathbf{1}$   | 25             | $\mathfrak{Z}$ | $\,1\,$          |
| 19             | 173               | 3              | 13             | $\mathbf{2}$   | $\boldsymbol{0}$ | 172               | $\overline{4}$ | 20             | $\mathbf{2}$   | $\mathfrak{Z}$   |
| 20             | 61                | $\overline{3}$ | $20\,$         | $\overline{2}$ | $\overline{3}$   | 97                | 3              | 5              | $\overline{2}$ | $\boldsymbol{0}$ |
| 21             | 138               | $\mathbf{1}$   | 9              | $\overline{2}$ | $\boldsymbol{0}$ | 205               | $\overline{4}$ | 15             | $\overline{2}$ | $\mathbf{2}$     |
| 22             | 44                | $\overline{4}$ | 18             | $\overline{2}$ | $\overline{0}$   | 240               | 5              | 13             | $\overline{2}$ | $\mathbf{1}$     |
| 23             | 122               | $\overline{3}$ | 10             | $\overline{2}$ | $\mathbf{1}$     | 123               | $\overline{4}$ | 6              | $\overline{2}$ | $\overline{2}$   |
| 24             | 94                | $\mathbf{1}$   | 17             | $\overline{2}$ | $\overline{2}$   | 240               | $\overline{2}$ | $\overline{4}$ | $\overline{2}$ | $\mathbf{1}$     |
| 25             | 38                | $\overline{4}$ | 3              | $\overline{2}$ | $\mathbf{1}$     | 110               | $\mathbf{1}$   | 25             | 3              | $\overline{2}$   |
| 26             | 197               | $\overline{4}$ | 28             | $\overline{2}$ | $\overline{2}$   | 101               | $\mathbf{1}$   | 12             | $\overline{3}$ | $\mathbf{1}$     |
| 27             | 16                | $\overline{3}$ | 12             | $\overline{2}$ | $\overline{0}$   | 58                | $\overline{4}$ | $\overline{4}$ | $\overline{2}$ | 3                |
| 28             | 78                | 5              | 8              | $\overline{2}$ | $\overline{3}$   | 207               | $\overline{2}$ | 16             | $\overline{2}$ | $\boldsymbol{0}$ |
| 29             | 161               | $\overline{4}$ | 18             | $\overline{3}$ | $\mathbf{1}$     | 219               | 5              | 12             | 3              | $\mathfrak{2}$   |
| 30             | 215               | $\mathfrak{Z}$ | 14             | $\overline{3}$ | $\mathbf{2}$     | 210               | 5              | 3              | $\overline{3}$ | $\mathbf{1}$     |

Таблиця А.14 – Параметри для побудови мережі (кількість пристроїв)

## Продовження таблиці А.14

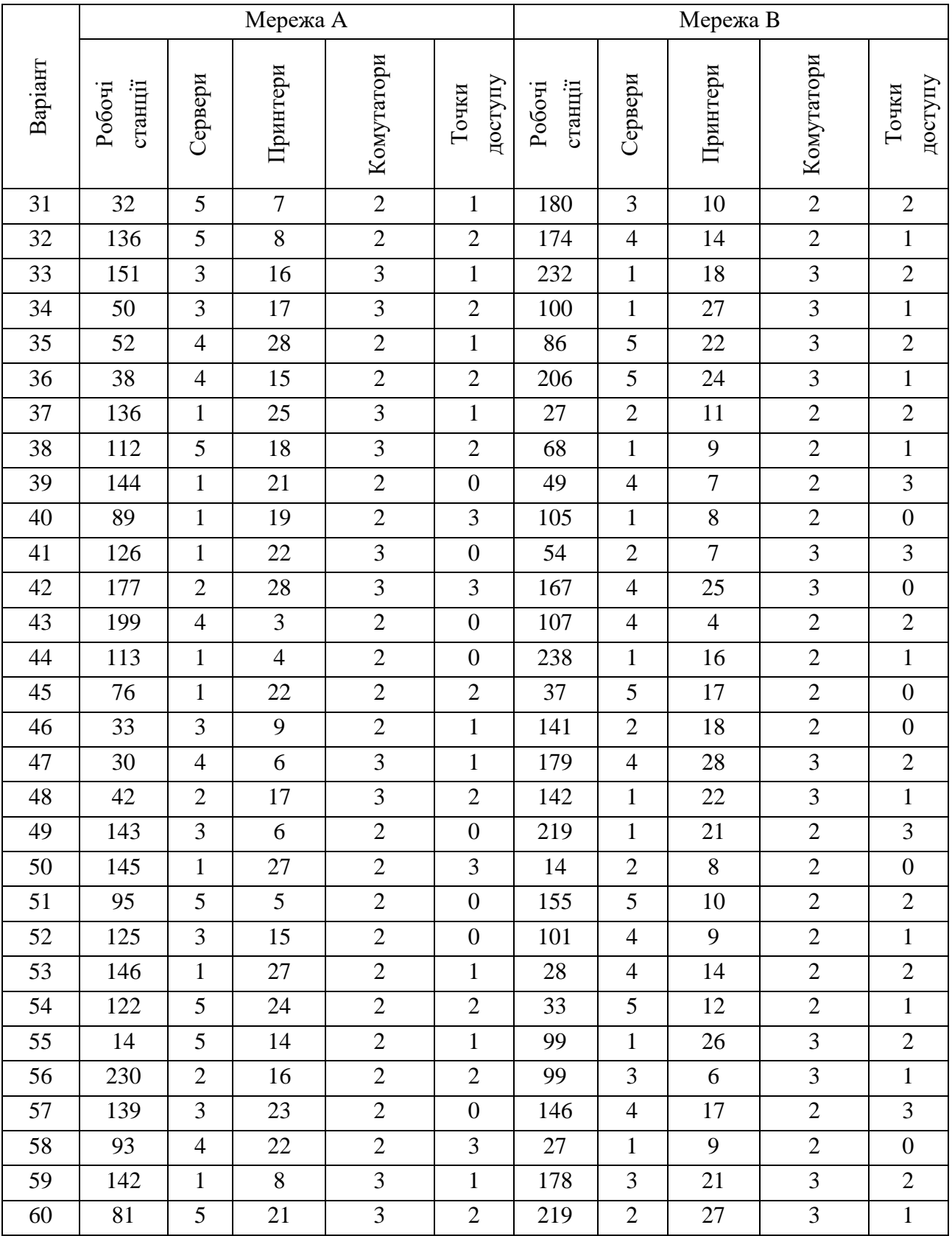

| Варіант        |           | IP-адреси мереж |              | Варіант | IP-адреси мереж |           |              |  |
|----------------|-----------|-----------------|--------------|---------|-----------------|-----------|--------------|--|
|                | Мережа А  | Мережа В        | Мережа С     |         | Мережа А        | Мережа В  | Мережа С     |  |
| $\mathbf{1}$   | 161.G.N.0 | 162.G.N.0       | 163.G.N.N/30 | 31      | 191.G.N.0       | 192.G.N.0 | 193.G.N.N/30 |  |
| $\overline{2}$ | 162.G.N.0 | 163.G.N.0       | 164.G.N.N/30 | 32      | 192.G.N.0       | 193.G.N.0 | 194.G.N.N/30 |  |
| 3              | 163.G.N.0 | 164.G.N.0       | 165.G.N.N/30 | 33      | 193.G.N.0       | 194.G.N.0 | 195.G.N.N/30 |  |
| $\overline{4}$ | 164.G.N.0 | 165.G.N.0       | 166.G.N.N/30 | 34      | 194.G.N.0       | 195.G.N.0 | 196.G.N.N/30 |  |
| 5              | 165.G.N.0 | 166.G.N.0       | 167.G.N.N/30 | 35      | 195.G.N.0       | 196.G.N.0 | 197.G.N.N/30 |  |
| 6              | 166.G.N.0 | 167.G.N.0       | 168.G.N.N/30 | 36      | 196.G.N.0       | 197.G.N.0 | 198.G.N.N/30 |  |
| $\tau$         | 167.G.N.0 | 168.G.N.0       | 169.G.N.N/30 | 37      | 197.G.N.0       | 198.G.N.0 | 199.G.N.N/30 |  |
| 8              | 168.G.N.0 | 169.G.N.0       | 170.G.N.N/30 | 38      | 198.G.N.0       | 199.G.N.0 | 200.G.N.N/30 |  |
| 9              | 169.G.N.0 | 170.G.N.0       | 171.G.N.N/30 | 39      | 199.G.N.0       | 200.G.N.0 | 201.G.N.N/30 |  |
| 10             | 170.G.N.0 | 171.G.N.0       | 172.G.N.N/30 | 40      | 200.G.N.0       | 201.G.N.0 | 202.G.N.N/30 |  |
| 11             | 171.G.N.0 | 172.G.N.0       | 173.G.N.N/30 | 41      | 201.G.N.0       | 202.G.N.0 | 203.G.N.N/30 |  |
| 12             | 172.G.N.0 | 173.G.N.0       | 174.G.N.N/30 | 42      | 202.G.N.0       | 203.G.N.0 | 204.G.N.N/30 |  |
| 13             | 173.G.N.0 | 174.G.N.0       | 175.G.N.N/30 | 43      | 203.G.N.0       | 204.G.N.0 | 205.G.N.N/30 |  |
| 14             | 174.G.N.0 | 175.G.N.0       | 176.G.N.N/30 | 44      | 204.G.N.0       | 205.G.N.0 | 206.G.N.N/30 |  |
| 15             | 175.G.N.0 | 176.G.N.0       | 177.G.N.N/30 | 45      | 205.G.N.0       | 206.G.N.0 | 207.G.N.N/30 |  |
| 16             | 176.G.N.0 | 177.G.N.0       | 178.G.N.N/30 | 46      | 206.G.N.0       | 207.G.N.0 | 208.G.N.N/30 |  |
| 17             | 177.G.N.0 | 178.G.N.0       | 179.G.N.N/30 | 47      | 207.G.N.0       | 208.G.N.0 | 209.G.N.N/30 |  |
| 18             | 178.G.N.0 | 179.G.N.0       | 180.G.N.N/30 | 48      | 208.G.N.0       | 209.G.N.0 | 210.G.N.N/30 |  |
| 19             | 179.G.N.0 | 180.G.N.0       | 181.G.N.N/30 | 49      | 209.G.N.0       | 210.G.N.0 | 211.G.N.N/30 |  |
| 20             | 180.G.N.0 | 181.G.N.0       | 182.G.N.N/30 | 50      | 210.G.N.0       | 211.G.N.0 | 212.G.N.N/30 |  |
| 21             | 181.G.N.0 | 182.G.N.0       | 183.G.N.N/30 | 51      | 211.G.N.0       | 212.G.N.0 | 213.G.N.N/30 |  |
| 22             | 182.G.N.0 | 183.G.N.0       | 184.G.N.N/30 | 52      | 212.G.N.0       | 213.G.N.0 | 214.G.N.N/30 |  |
| 23             | 183.G.N.0 | 184.G.N.0       | 185.G.N.N/30 | 53      | 213.G.N.0       | 214.G.N.0 | 215.G.N.N/30 |  |
| 24             | 184.G.N.0 | 185.G.N.0       | 186.G.N.N/30 | 54      | 214.G.N.0       | 215.G.N.0 | 216.G.N.N/30 |  |
| 25             | 185.G.N.0 | 186.G.N.0       | 187.G.N.N/30 | 55      | 215.G.N.0       | 216.G.N.0 | 217.G.N.N/30 |  |
| 26             | 186.G.N.0 | 187.G.N.0       | 188.G.N.N/30 | 56      | 216.G.N.0       | 217.G.N.0 | 218.G.N.N/30 |  |
| 27             | 187.G.N.0 | 188.G.N.0       | 189.G.N.N/30 | 57      | 217.G.N.0       | 218.G.N.0 | 219.G.N.N/30 |  |
| 28             | 188.G.N.0 | 189.G.N.0       | 190.G.N.N/30 | 58      | 218.G.N.0       | 219.G.N.0 | 220.G.N.N/30 |  |
| 29             | 189.G.N.0 | 190.G.N.0       | 191.G.N.N/30 | 59      | 219.G.N.0       | 220.G.N.0 | 221.G.N.N/30 |  |
| 30             | 190.G.N.0 | 191.G.N.0       | 192.G.N.N/30 | 60      | 220.G.N.0       | 221.G.N.0 | 222.G.N.N/30 |  |

Таблиця А.15 – Параметри адресації мережі

*Примітка: замість літери G потрібно вказати номер групи, замість N – номер варіанту.*